## **How Spotlight at Stanford Differs from the Spotlight Codebase**

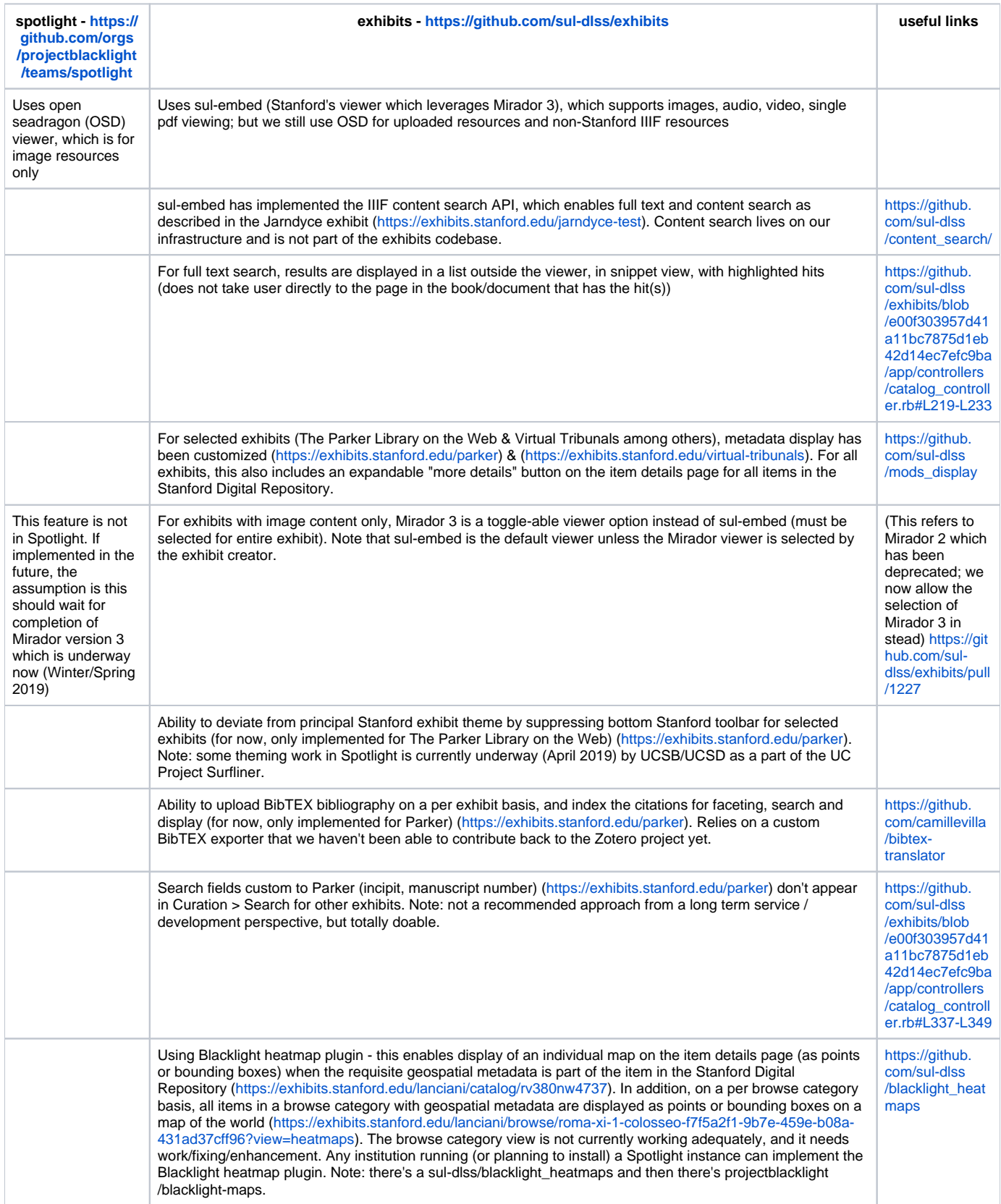

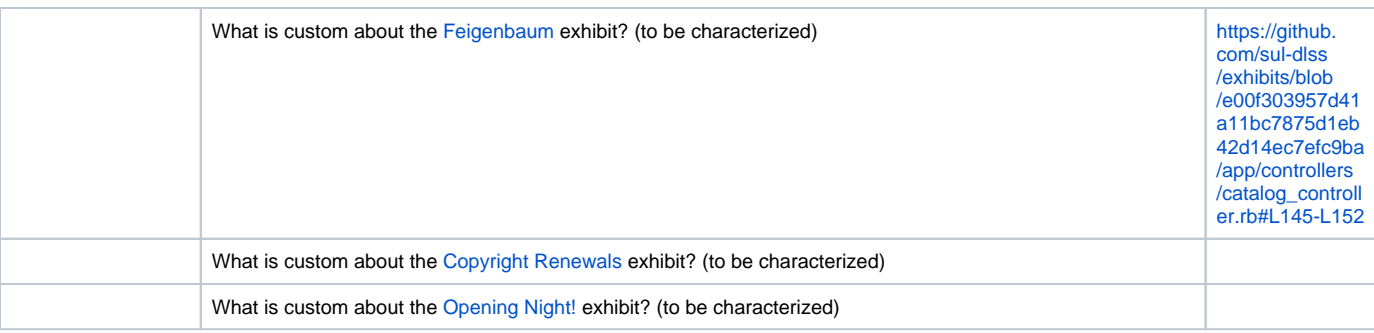